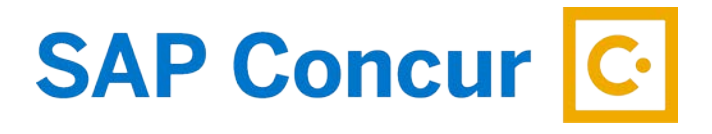

## **PASSWORD RESET**

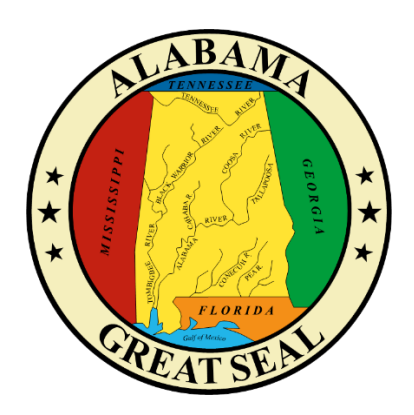

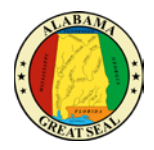

## PASSWORD RESET

## CONCUR SYSTEM

• If you have logged into Concur before and have forgotten your password, you can click the "Forgot Password" button on the login screen to have it reset.

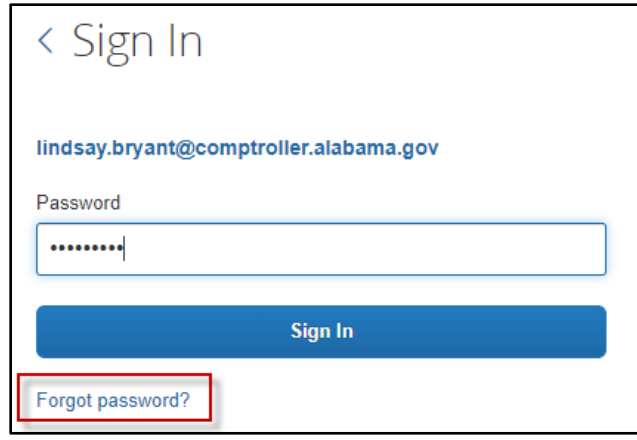

• If you have never logged into Concur and cannot remember your temporary password, contact either your travel card admin, travel liaison or agency CFO.

## US BANK SYSTEM

• If you need to reset your password in Access Online, contact Card Services for assistance.